# Keeping Up with the Joneses

### Introduction

6695

This activity explores what happens to measures of center and spread when outliers are introduced and when sample size varies.

### Grades 6-8

### NCTM Data Analysis and Probability Standards

- Develop and evaluate inferences and predictions that are based on data
- Use observations about differences between two or more samples to make conjectures about the populations from which the samples were taken

### Files/Materials Needed

*salaryneighborhood.73l, salarytown.73l*

## $\overline{\text{PARI}}$  1) what is average? **1**

- **a.** Launch TI-Navigator™ on the computer and start the session.
- calculator. **b.** Have each student log into NavNet on their

## **2**

- different professions from 1999. Use it to simulate a **a.**  *Force send* the list *salaryneighborhood.73l* to the entire class. The file has the median salaries of 27 neighborhood of 27 people. Share the corresponding occupations with the class. They are listed in the chart at the end of this activity.
- **b.** Have students exit NavNet.
- **c.**  Define range, mean, median, and quartiles and tell students to use the **1-Var Stats** function to find each statistic. (The list name is **S27**. To access, press [2nd][STAT], highlight the list called **S27**, and press  $[ENTER].$

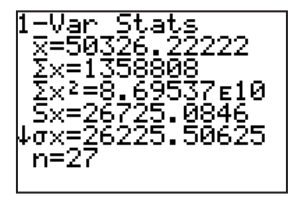

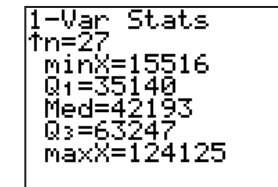

#### **d.** Ask questions such as:

- *What is the median income? What does that • mean?*
- *What job is in the upper quartile? •*
- *Do you think this is a typical neighborhood? Why • or why not?*

#### PART<sup>2</sup> Investigating Outliers **3**

- **a.** Tell students to suppose that the bartender, making \$1.1 million dollars. Ask what they think will happen<br>to each otetistic \$18,844, suddenly received his dream contract with the Dallas Mavericks and had a first year salary of to each statistic.
- each student to replace one of the salaries in the  $\frac{1}{2}$  million **b.** Divide the class (and the data) into four groups. Tell quadrant they were assigned with a \$1.1 million dollar salary. Take screen captures of the results each student to replace one of the salaries in the<br>quadrant they were assigned with a \$1.1 million<br>dollar salary. Take screen captures of the results<br>from at least one person in each group to analyze which statistics change as each salary changes.

## $\overline{\text{PART}}$ 3 $\overline{\text{)}}$  investigating sample **SIZE**

 $\overline{\phantom{a}}$ **4** 

of all the members of a town that also contains the **a.**  *Force Send* the list *salarytown.73l* to the students. Tell students that this data represents the salaries neighborhood data from Part I.

## Keeping Up with the Joneses

**b.** Have students find the range, mean, median, and quartiles as they did in Step 2c. (The list name is **S500**.)

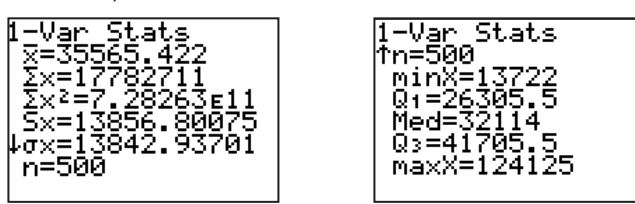

Talk about the neighborhood in relation to the town. Was it a poor or rich neighborhood? Did the neighborhood reflect what the town was like?

#### **5**

- **a.** Instruct students to change one salary to \$1.1 million as they did in Part 2.
- **b.** Talk about what changed and what didn't change. Include:
	- *How much did the average change? •*
	- *Did the average change as much as it did in the • neighborhood sample? Explain.*

## **EXTENSION**

#### **6**

Have students create box-and-whisker plots to analyze the changes in center and spread discussed in this activity.

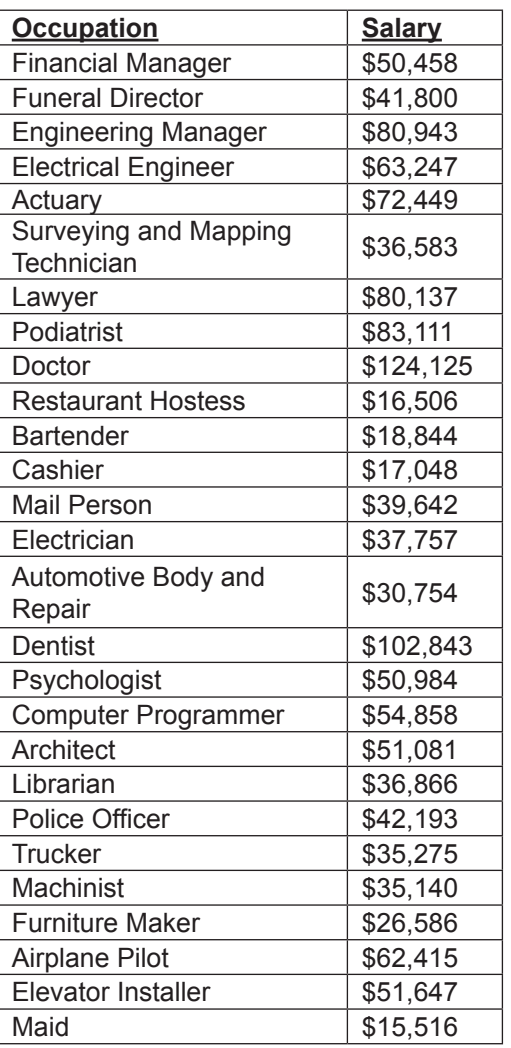